# Sakai Text Editor

The text editor is available in certain Sakai tools so you can enter, edit, and format your text in Sakai.

# **Durham Tech's Text Editor**

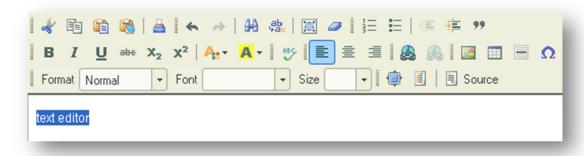

## Row 1

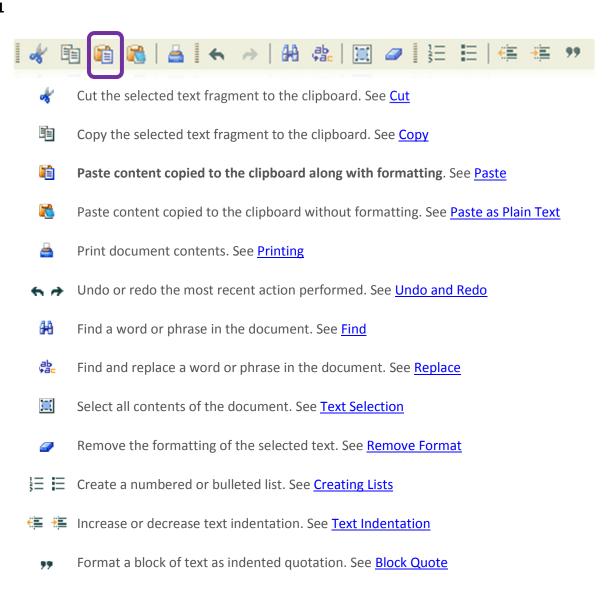

September 2012 Page 1 of 2

### Row 2

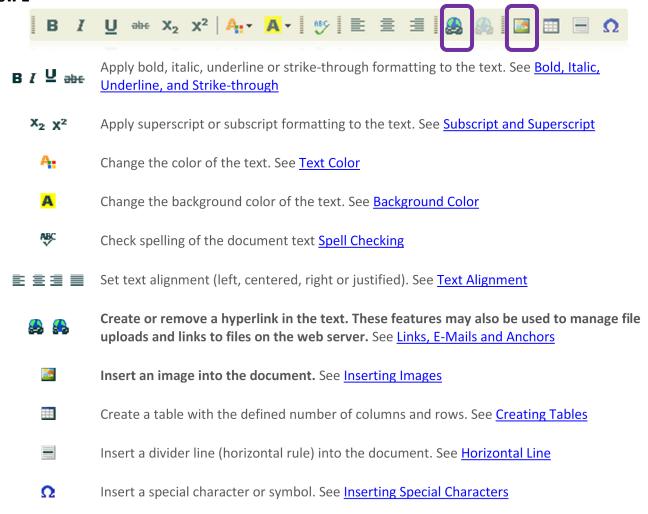

### Row 3

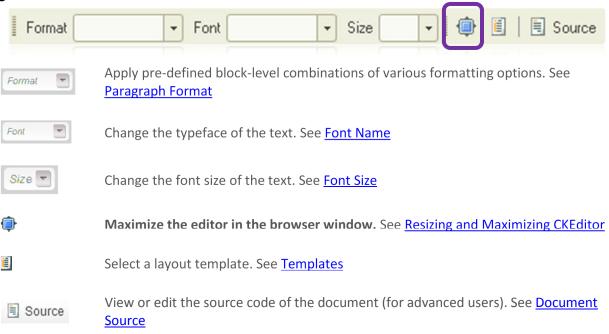

CKEditor http://ckeditor.com/

September 2012 Page 2 of 2